# Saving and Loading grid Graphics

#### Paul Murrell

July 9, 2003

This is a general discussion concerning how you might go about creating (and reusing) persistent representations of grid graphics, and some of the pitfalls in the various options.

#### R code

The way I usually work with graphics is to write R code in a text file and copyand-paste or source() it into R. In this case, the presistent representation of the graphics is the raw R code.

The representation is fully editable.

The representation is persistent across R sessions, but may not be persistent across R versions because the names, argument lists, and/or behaviour of the grid functions may change. The representation can be reloaded into R. Incompatibilities between versions should be handled gracefully by R's argument-matching, type-checking, and/or version-checking.

# Device output

Another way of creating a persistent version of grid graphics is to "save" it to a persistent device format (e.g., PostScript, PDF, ...).

It is possible to edit this representation, but hardly convenient.

The representation is persistent regardless of  ${\tt R}$  sessions or versions, but it cannot be reloaded.

### Display lists

A third way of creating a persistent version of  $\mathtt{grid}$  graphics is to "save" an R display list using, for example, ...

```
> grid.grill()
> temp <- recordPlot()
> save(temp, file = "mygridplot")
```

This representation is not editable<sup>1</sup>, but it can be reloaded ...

- > load("mygridplot")
  > temp
- 1 1 1

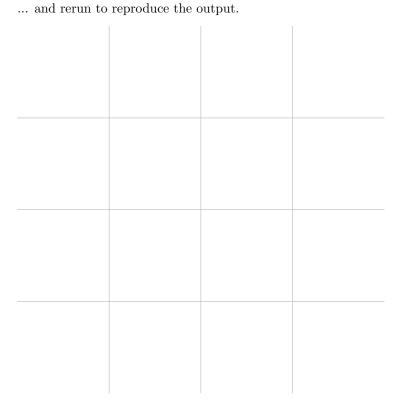

The representation is persistent across R sessions (although you have to make sure that grid has been reloaded). Differences between grid versions may lead to segmentation faults if the API of the grid code being called by the display list has changed sufficiently.

# grid grobs

You might think that yet another way of creating a persistent version of grid graphics is to save() a grid grob. It is true that something like the following will run ...

```
> gt <- grid.text("hi")
> save(gt, file = "mygridplot")
```

 $<sup>^1</sup>$ Well, there's nothing stopping you editing it, but you should take out life insurance first. Display lists may become sensibly editable in the future.

 $\dots$  but the saved object is empty<sup>2</sup>

The representation is reloadable  $\dots$ 

```
> load("mygridplot")
> unclass(gt)
```

[[1]]

<pointer: (nil)>

... but the resulting object is empty.

The representation is persistent (if useless) across R sessions, and is indifferent(!) to differences between versions of R and grid.

The behaviour of this sort of representation may change in the future with the advent of namespaces.

<sup>&</sup>lt;sup>2</sup>A grid grob contains an external C pointer to an R object (to allow unique references to grid objects). The save() code sets such external pointers to NULL.